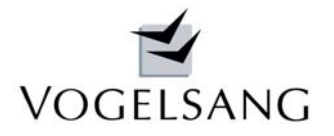

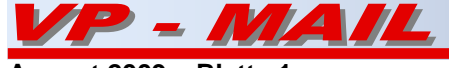

# Holzstütze und universelles Dach nach DIN 1052 neu

# **Inkonsequenz in DIN 1052 neu**

Bei der weiteren Bearbeitung der Holzbauprogramme sind wir auf eine "Inkonsequenz" der DIN 1052 gestoßen. In 10.3.3 "Stäbe mit Biegung und Druck" werden mit (71) und (72) zwei Nachweisformen definiert, die so nicht logisch sind. Bei der Normalkraftspannung wird der Knickbeiwert k<sub>c</sub> und bei der Biegespannung in y-Richtung der Biegedrillknickfaktor k<sub>m</sub> (Kippfaktor) berücksichtigt.

Hierbei wird völlig übersehen, dass bei einer quadratischen Holzstütze mit Doppelbiegung oder Biegung nur in z-Richtung konsequenterweise der Kippfaktor auch in dieser Richtung angesetzt werden müsste. Die Nachweisformen in der Norm sind zumindest unvollständig und damit nicht korrekt. Eine schriftliche Anfrage beim DIN Institut hat bisher keine Klärung gebracht, da sich der DIN-Ausschuss erst Ende September mit der Frage beschäftigt. Auch eine direkte Anfrage an ein mit diesem Thema befasstes Mitglied des Ausschusses ist bis heute ohne Antwort geblieben.

Da wir nicht länger auf eine Klärung warten wollten, haben wir unsere Programme nunmehr fertiggestellt und darin bei den Knicknachweisen die u.E. richtige Form mit Berücksichtigung des Kippfaktors  $k_m$  in beiden Richtungen programmiert.

Hierbei ist besonders zu erwähnen, dass die Ersatzstablänge beim Kippnachweis eine andere als beim Knicknachweis ist und entscheidend vom Verlauf der Biegemomente abhängt. Dies wird in vom Mitbewerb veröffentlichten Beispielberechnungen oft übersehen bzw. kann dort gar nicht getrennt definiert werden.

Darüber hinaus sind die Kipplängenbeiwerte  $a_1$  und  $a_2$ in Tabelle E.2 für teileingespannte Stützen auch unvollständig, da diese für die negativen und positiven Momentenanteile getrennt ermittelt werden müssten. Nähere Erläuterungen finden sich in "Petersen: Statik und Stabilität der Baukonstruktionen 2. Aufl. Kap. 7.9 S.709 ff". Die in DIN 1052 Tab. E.2 unter 4 angegebenen Faktoren gelten nur für die negativen Momente, d.h. wenn der negative Momentenanteil am Stab überwiegt und maßgebend wird. In unserem neuen Stützenprogramm K.0011 werden diese Beiwerte für beide Momentenanteile ermittelt und entsprechend bei den Nachweisen angesetzt.

# Programm Holzstütze K.0011

# **Systemwerte**

Es können Stützen mit einem oder mit zwei Abschnitten berechnet werden. Der obere Abschnitt wird immer auskragend angenommen. Die Ersatzlängen für Knicken und Kippen werden über das System mit evtl. Teileinspannungen und über die Momentenverläufe automatisch ermittelt. Der Knicknachweis kann in den beiden Richtungen einzeln abgeschaltet werden.

# **Querschnitte**

Der Querschnitt ist ein einteiliges Rechteck. Die Nutzungsklasse wird für beide Abschnitte konstant angesetzt.

Auflagernachweise werden am Kopf der Stütze für Auflagerdruck und am Fuß für Schwellendruck nachgewiesen. Hierfür wird die Faserrichtung und die Überstände der aufliegenden oder unterliegenden Hölzer bestimmt. Vereinfachend wird als Auflagermaterial das der Stütze angenommen. Der Stützenquerschnitt wird bei zu hoher Ausnutzung jedoch nicht vergrößert.

# **Material**

Unterstützt werden Vollholz als Nadel- oder Laubholz sowie Brettschichtholz. Die Materialkennwerte sämtlicher Festigkeitsklassen werden über eine Materialdatenbank zur Verfügung gestellt.

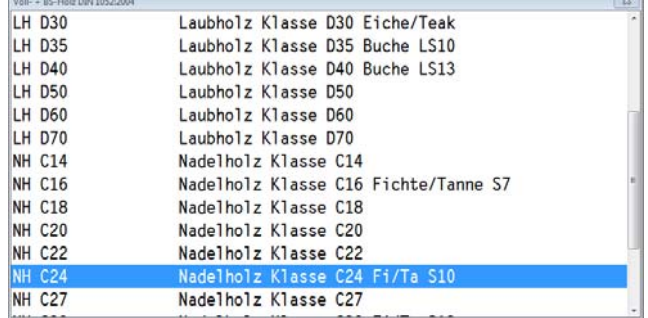

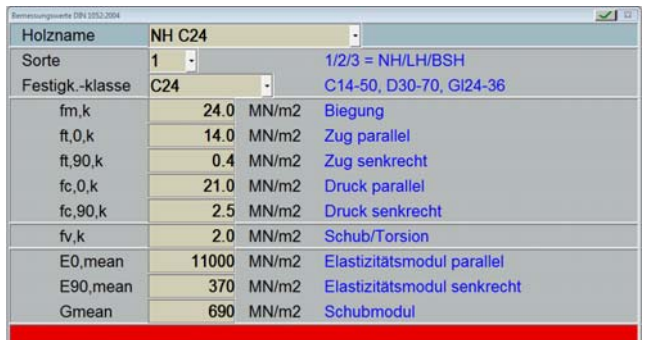

 $2.0 \text{ N/mm}^2$ 

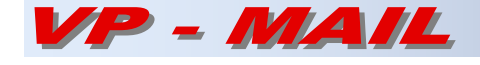

# **August 2009 Blatt 2**

#### **Konstruktionswerte**

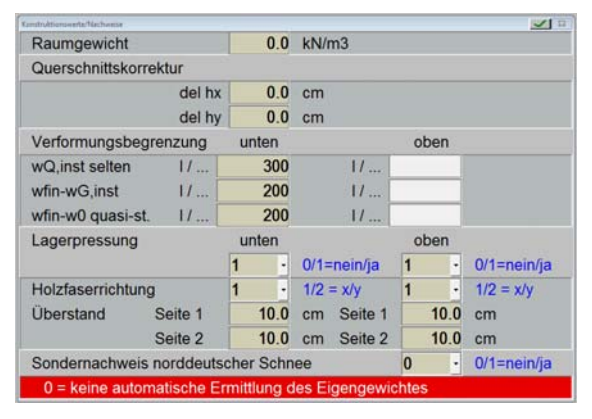

Die Ermittlung des Eigengewichtes kann abgewählt werden. Eine evtl. erforderliche Korrektur des Querschnittes erfolgt in vorgewählten cm-Schritten. Sämtliche Verformungen nach DIN 1052 können in ihren zulässigen Grenzen frei gewählt werden.

Der Sondernachweis "Schnee norddeutsche Tiefebene" wird auf Anwahl automatisch berücksichtigt.

#### **Belastung/Kombinatorik**

Es können bis zu 10 Lastfälle definiert werden. Jeder Lastfall kann beliebig viele Einwirkungskategorien enthalten. Die gesamte Kombinatorik in den einzelnen Lastfällen nach DIN 1055-100 wird automatisch durchgeführt. Hierbei wird angenommen, dass alle Einwirkungen eines Lastfalles auch gemeinsam wirken können.

Jeder einzelnen Einwirkung kann eine Klasse der Einwirkungsdauer (KLED) zugewiesen werden. Es wird die Standardklasse der zugeordneten Projektlastgruppe vorgeschlagen. Sind in einer Projektlastgruppe unterschiedliche KLED's angegeben, so wird die Klasse mit der kürzesten Dauer zugrunde gelegt. Über diese wird zusammen mit der Nutzungsklasse  $k_{mod}$  bestimmt.

Eine außergewöhnliche Schneeanhäufung nach DIN 1055-5 kann als Überlast in einer eigenen Projektlastgruppe 24 erfasst werden. Es wird in diesem Fall automatisch die entsprechende außergewöhnliche Kombination mit berücksichtigt. Um Doppeleingaben zu vermeiden, wird hierbei automatisch die Regelschneelast mit angesetzt. Da nach DIN 1052 neu nicht mehr Grenzschnittkräfte maßgebend werden, wird für das System für einachsige oder Doppelbiegung eine Ausnutzungsanalyse für jede Kombination nach

DIN 1055-100 durchgeführt. Die Stelle mit der größten Ausnutzung wird für jeden Abschnitt angegeben.

Lasten aus allen anderen Programmen können automatisch übernommen werden. Hierbei werden ihnen die KLED's der Grundlasten bzw. aus der DIN 1052 automatisch zugewiesen. Über die Ausdrucksteuerung kann der Ausdruck individuell in seinem Umfang angepasst werden.

### **Ausdruckbeispiel**

Spannungsnachweise (DIN 1052 10.2.3, 10.2.8 bzw. 10.2.9) Je Schnitt werden alle Kombinationen untersucht. Die maßgebende wird ausgedruckt.

Holz NH C24  $f_{m, k}$  24.0 N/mm<sup>2</sup><br>A 256 cm<sup>2</sup>  $f_{c,0,k}$  21.0 N/mm<sup>2</sup>  $f_{\mathbf{v}_{ik}}$ 

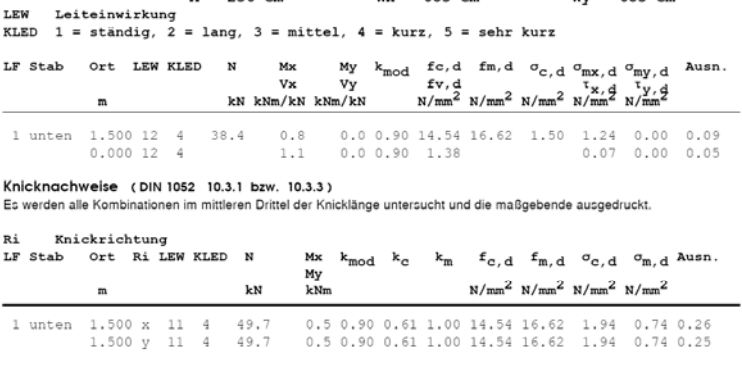

charakteristische Verformunger

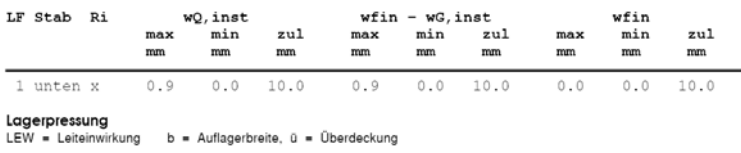

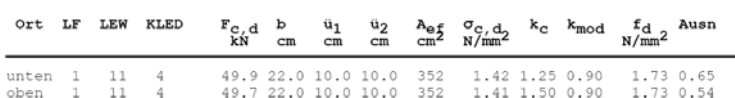

Die Hochbauvariante steht als Programm K.0092 zur Verfügung.

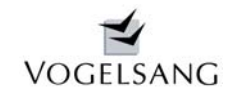

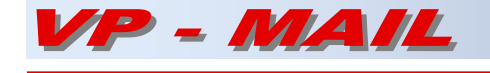

# Programm Dach universell C.0030

#### **Systemwerte**

Mit diesem Programm können Sparren-, Kehlbalkenund Pfettendächer berechnet werden.

Systemskizze M. 1 / 75

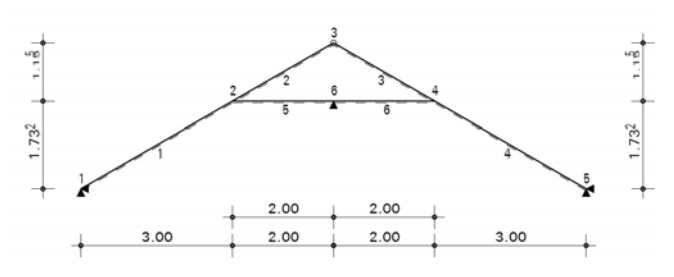

Ebenfalls möglich sind Einzelsparren als Normal-, Grat- oder Kehlsparren. Jede der zwei möglichen Dachseiten und die zwei optionalen Riegel können je 6 Felder aufweisen.

#### **Querschnitte**

Die Sparren werden jeweils als Rechteckquerschnitt angesetzt. Die Riegel können ein- oder zweiteilig ausgeführt werden. Die Nutzungsklasse kann für jedes Feld variabel oder für das gesamte System konstant angesetzt werden.

#### **Auflager**

An jedem Feldende sind wahlweise vertikale und/oder horizontale Halterungen möglich

#### **Material**

Unterstützt werden Vollholz als Nadel- oder Laubholz sowie Brettschichtholz. Die Materialkennwerte sämtlicher Festigkeitsklassen werden über eine Materialdatenbank zur Verfügung gestellt.

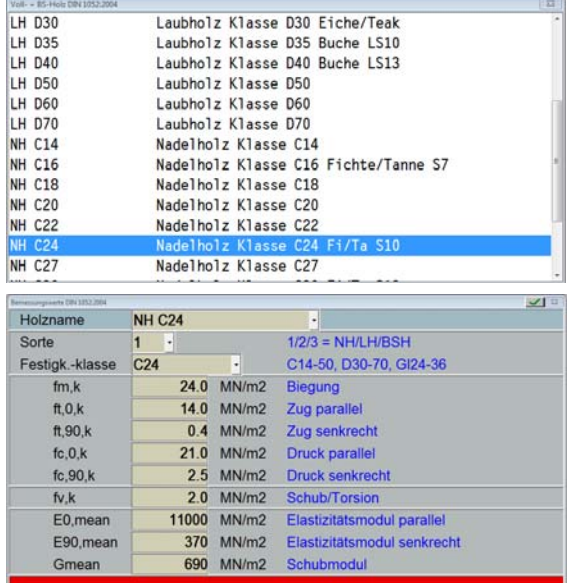

#### **Konstruktionswerte**

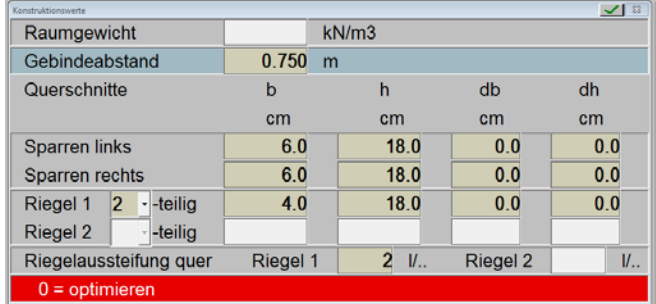

Das Eigengewicht wird wahlweise automatisch berücksichtigt. Der Gebindeabstand kann entweder vorgegeben oder durch Eingabe 0 optimiert werden.

Für jeden Stab ist optional eine individuelle Verbesserung der Querschnitte möglich. Unabhängig von evtl. vertikalen Auflagerungen kann ein Riegel wahlweise in Bruchteilen seiner Gesamtlänge oder konstant quer ausgesteift sein. Diese Aussteifungsabstände gelten dann für die Hauptrichtung als Kippersatzstablänge und in der Querrichtung als Knickersatzstablänge. Bei zweiteiligen Riegeln wird zusätzlich der Füllholzabstand optimiert und die erforderlichen Anschlussnägel nachgewiesen.

Die Verformungsbegrenzungen können für jedes Feld individuell eingestellt werden.

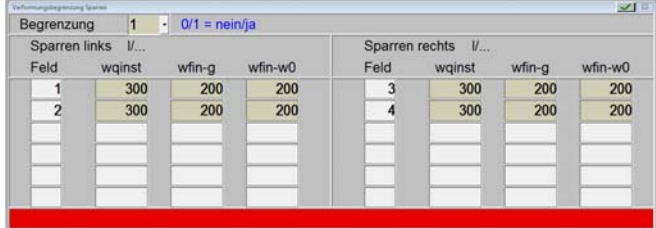

#### **Belastung/Kombinatorik**

Die ständigen Einwirkungen sowie die Nutzlasten aus Wohnen (Riegel), Schnee und Wind werden automatisch nach DIN 1055-1, -3, -4 bzw. 1055-5 angesetzt.

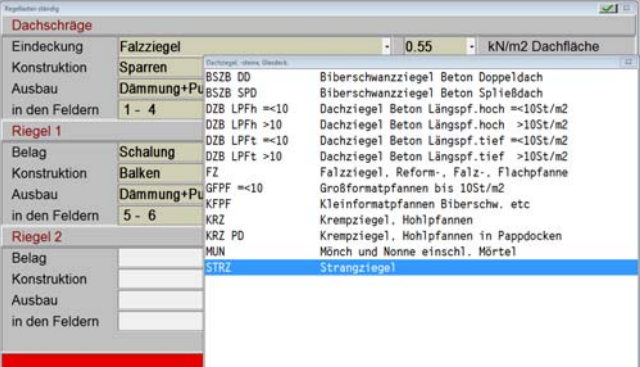

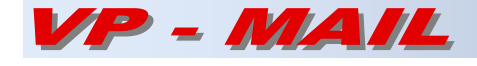

Die Standardwerte können aus der Materialdatenbank ausgewählt werden.

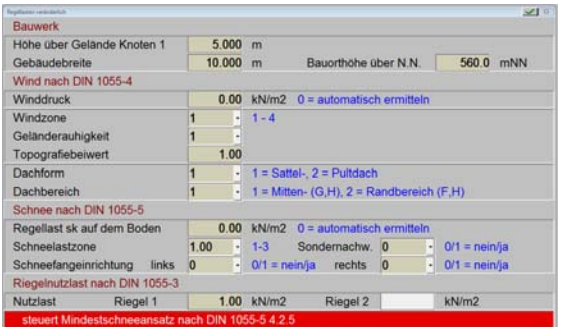

Die automatische Ermittlung der Schneeund Windlasten kann wahlweise durch eine direkte Lasteingabe ausgeschaltet werden.

Über die Dachform und den Bereich ( Mitte oder Rand ) werden die Windeinwirkungen festgelegt.

Da DIN 1055-4 für unsymmetrische Dachneigungen keine Windbeiwerte regelt, wird analog zur alten DIN 1055 für die Ermittlung jeweils die betrachtete Dachneigung verwendet, obwohl dies im Widerspruch zu den Walmdachfestlegungen nach 12.1.6 mit Bild 8 und Tabelle 7 steht. Hier wird grundsätzlich die Neigung der angeströmten Dachfläche zugrunde gelegt.

Ebenfalls nicht geregelt ist in DIN 1055-4 die Windbelastung für Grat- und Kehlsparren. Nach Bild 8 gelten die angegebenen Beiwerte für eine Anströmrichtung ±45°. Die nach Tabelle 7 angegebenen Sogkräfte würden den Gratsparren entlasten. Dies stellt nicht die maximale Windbelastung dar. Deshalb wird bei der automatischen Windlastermittlung eine Anströmrichtung von 45° angenommen. Der damit schräg auf die angrenzenden Dachflächen auftretende Winddruck wird in eine parallel und eine vertikal zur Dachfläche angreifende Lastkomponente aufgeteilt. Die vertikalen Komponenten werden als Regellast auf den Sparren aufgesetzt.

Für Dächer mit zwei Schrägen werden automatisch die Anströmrichtungen 0° und 180° berücksichtigt.

Über die Eingabe von Schneefangeinrichtungen auf den Dachschrägen wird der Mindestschneeansatz nach DIN 1055-5 4.2.5 gesteuert.

Da nach einer Auslegung zur DIN 1055-4 die Winddruck- und Soganteile gleichzeitig auftreten können aber nicht müssen, werden diese Anteile nicht addiert sondern ihre Grenzwerte gebildet.

Nach DIN 1055-5 werden die Fälle Schnee beidseitig voll, links voll und rechts halb sowie links halb und rechts voll einzeln jeweils als Leit- und untergeordnete Einwirkung betrachtet. Dadurch verdreifacht sich die Anzahl der Kombinationen. Dies gilt auch für den Sondernachweis "norddeutsches Tiefland".

Da nach DIN 1052 neu nicht mehr Grenzschnittkräfte maßgebend werden, wird für das System eine Ausnutzungsanalyse in den 1/10-Punkten jedes Feldes für jede Kombination nach DIN 1055-100 durchgeführt. Die Stelle mit der größten Ausnutzung an der Querschnittsunter- sowie –oberkante wird für jeden Stab angegeben.

Das System kann beliebig zusätzlich mit Einzel- und Streckenlasten belastet werden. Diese Lasten werden dann vom Anwender den einzelnen Standardlastfällen zugewiesen. Zusätzlich ist auch eine uneingeschränkte Lastübernahme bzw. –übergabe von oder zu allen anderen Programmen möglich. Somit können komplizierteste Dachsysteme auch kombiniert aus Holz- und Stahlbauteilen durch Verknüpfung der einzelnen Programme vollautomatisch durchgerechnet werden.

Die Dachsparren werden als in Querrichtung durch die Dachlatten gehalten angenommen und nur ein Knicknachweis in der Hauptrichtung durchgeführt. Hierbei wird der volle Knickbeiwert kc nur im mittleren Drittel der Knicklänge angesetzt. Im ersten und dritten Drittel wird er zum Auflager hin bis zum Wert 1.0 linear interpoliert.

Die Riegel werden sowohl in Haupt- als auch in Querrichtung nachgewiesen, falls sie nicht konstant durch eine Scheibe ausgesteift sind. Hierbei wird der vorgegebene Aussteifungsabstand zugrunde gelegt. Beim zweiteiligen Querschnitt wird die effektive Schlankheit  $\lambda_{\rm ef}$  durch Anpassung des Füllholzabstandes auf 150 begrenzt, da sonst der Knickbeiwert  $k_c$  sehr klein wird und der Füllholznachweis eine sehr hohe Anzahl erforderlicher Nägel ergibt.

Die Hochbauvariante steht als Programm C.0093 zur Verfügung.

# **Ausdruckbeispiel**

Bernessung<br>Stellen mit der größten kombinierten Ausnutzung aus Biegung und Normalkraft Knickbeiwertsermittlung über eine trapezförmige sk/3 -Knickfigur

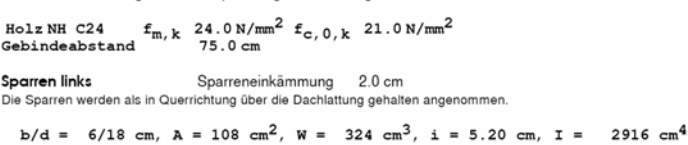

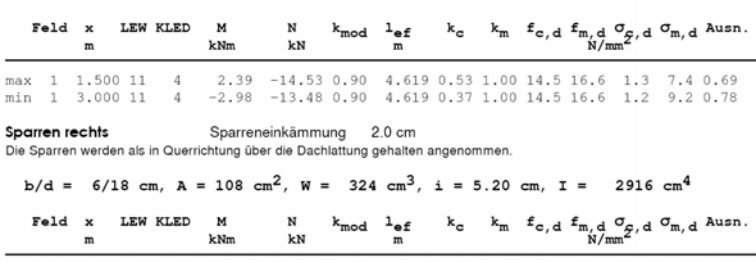

max  $4$  1.500 11  $4$  2.40  $-14.54$  0.90  $4.619$  0.53 1.00 14.5 16.6 1.3 7.4 0.69<br>min  $4$  0.000 11  $4$   $-2.98$   $-13.47$  0.90  $4.619$  0.37 1.00 14.5 16.6 1.2 9.2 0.78

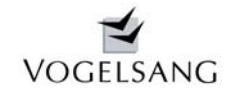

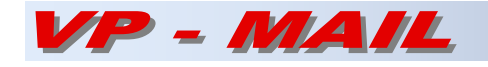

**Riegel 1 zweiteilig**<br>Der Riegel ist in Querrichtung in den 1/2 - Punkten gehalten. Dieser Abstand wird als l<sub>ef</sub> bei der Ermittlung des<br>Kippbeiwertes k<sub>m</sub> berücksichtigt.<br> $b/d = 2 \times 4/18$  cm.  $\lambda = 144$  cm<sup>2</sup>. W = 432 cm<sup>3</sup>

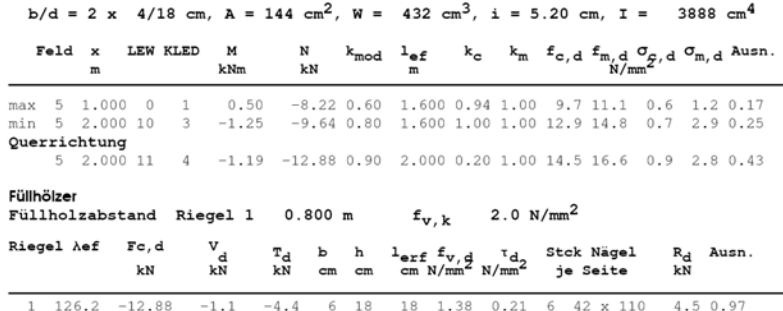

# Neureichenau, im August 2009

Pails (April)

Dipl.-Ing. Dieter Vogelsang